## Testing basato sui programmi

Angelo Gargantini

### Parte I: grafo di flusso

## Testing strutturale dei programmi

Nel testing basato sulla struttura dei programmi:

- i criteri di test sono definiti considerando il solo codice sorgente
	- Il sorgente è una importante fonte di informazione anche per il testing
	- Si ignora la specifica del programma (non si tiene conto cioè quello che deve effettivamente fare il programma)
- il sorgente viene usato per
	- generare i casi di test
	- decidere quando si ha testato abbastanza

## Copertura e flusso di controllo

● I criteri di test strutturali sono definiti considerando la "copertura" del codice

> Per **copertura** di un programma si intende la parte del programma che viene eseguita dai casi di test

• In particolare intendiamo la struttura del codice come flusso di controllo del programma

– la copertura sarà relativa al flusso di controllo

# Flusso di controllo

Il comportamento di un programma può essere rappresentato visualizzando il suo grafo del flusso di controllo

- il grafo del flusso di controllo è una rappresentazione grafica del codice sorgente
- rappresenta qualsiasi esecuzione possibile
	- ignora i particolari valori di variabili che possono variare da una esecuzione a quella successiva
- ogni istruzione è un nodo del grafo
- ogni istruzione è collegata alla sua successiva mediante una freccia

## Flusso di controllo: esempio (1)

Nel caso di una semplice sequenza di istruzioni si ha un grafo semplice e intuitivo come quello dell'esempio:

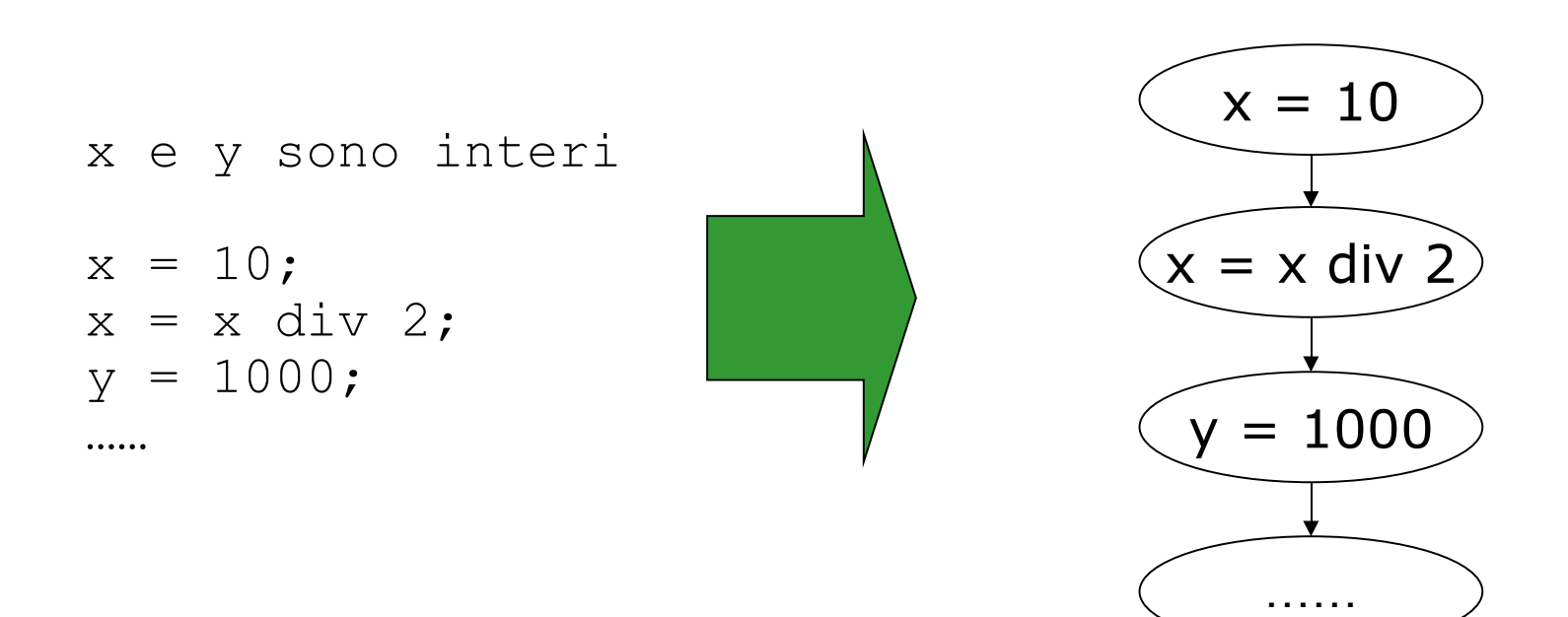

## Istruzioni semplici

Le istruzioni di assegnamento, di lettura, scrittura e di return li rappresentiamo con nodi circolari

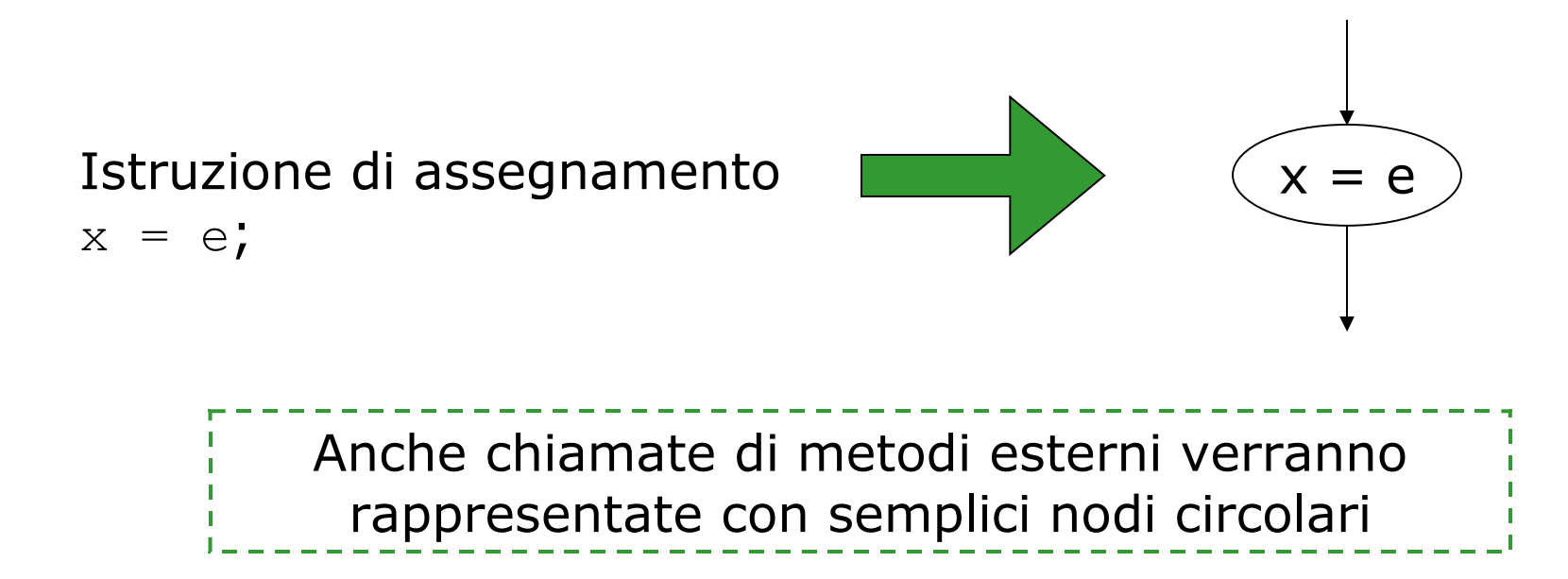

## Nodi Decisione – Istruzione If

Le istruzioni condizionali vengono rappresentate:

- da un rombo che contiene la decisione
- due cerchi con le due istruzioni (il ramo else è opzionale)
- due frecce marcate true e false che vanno dalla decisione alle due istruzioni

con

true  $\diagup$  false

P2

P1

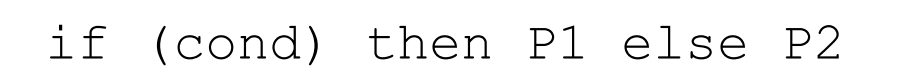

rappresenteremo le decisioni sempre con dei rombi

# Ciclo While

I cicli while vengono rappresentati da:

- una decisione che è la condizione del while
	- con una freccia "false" che va all'istruzione successiva
	- con una freccia "true" che va alle:
- istruzioni del corpo del while
	- da eseguire se la decisione è vera
- finite le istruzioni del corpo si ritorna alla valutazione della decisione

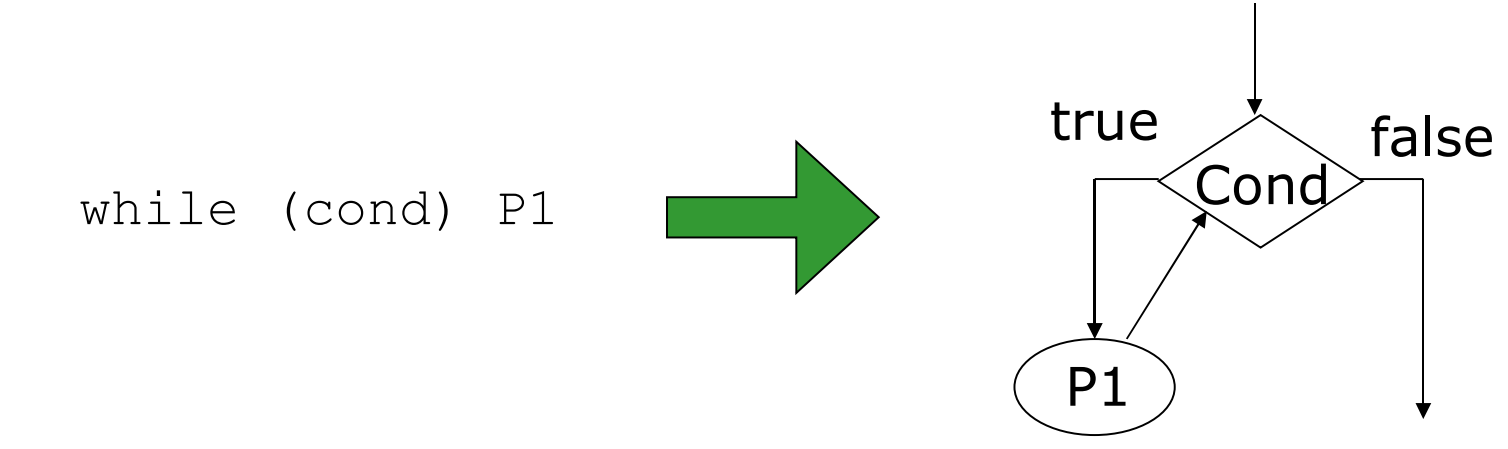

### Ciclo Do-While

I cicli do-while vengono rappresentati come il while ma la decisione è posta alla fine

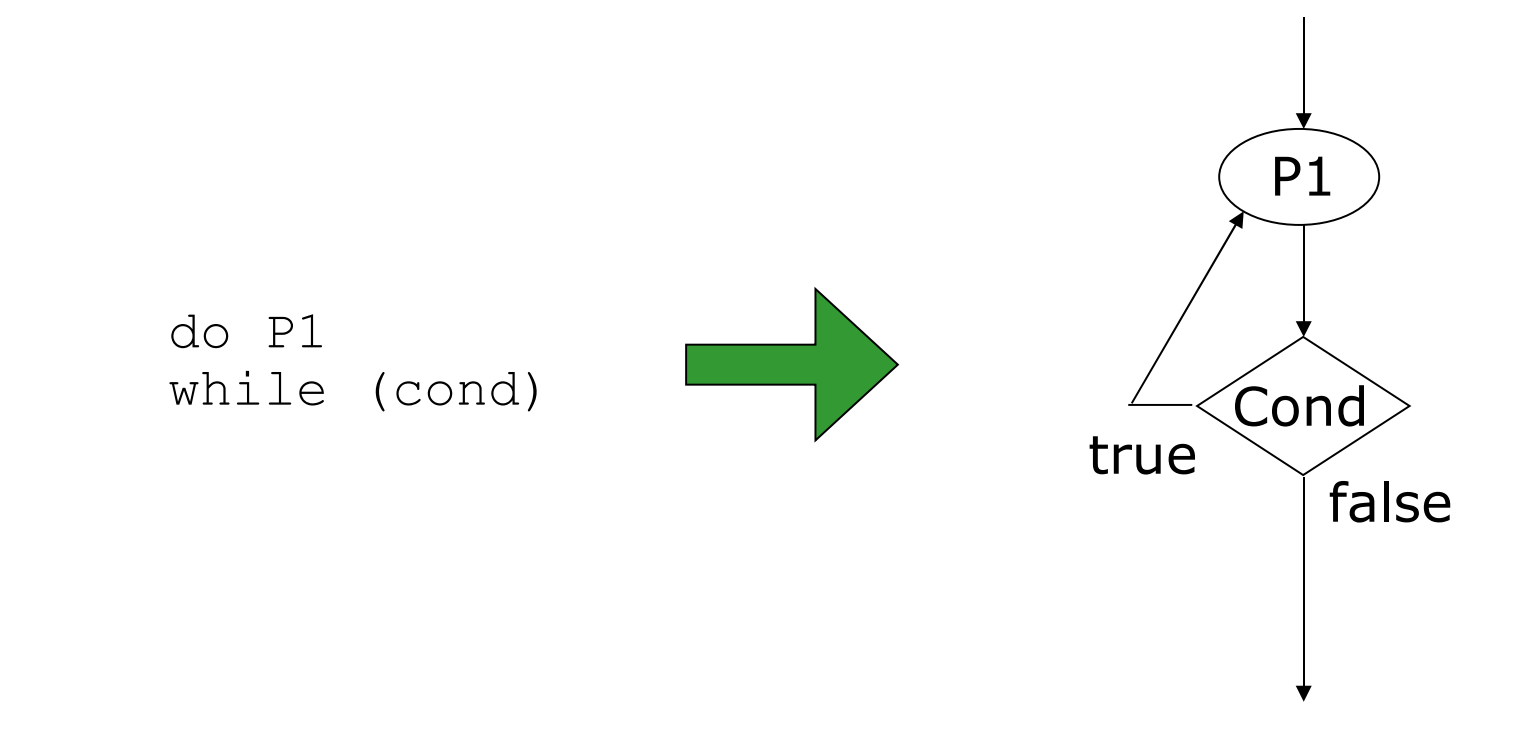

# Cicli For

I cicli for sono rappresentati con il loro equivalente ciclo while

- l'istruzione di inizializzazione viene messa per prima
- la decisione è la condizione del ciclo for
- l'incremento viene eseguito come ultima istruzione del corpo
- dopo l'incremento si torna a valutare la decisione

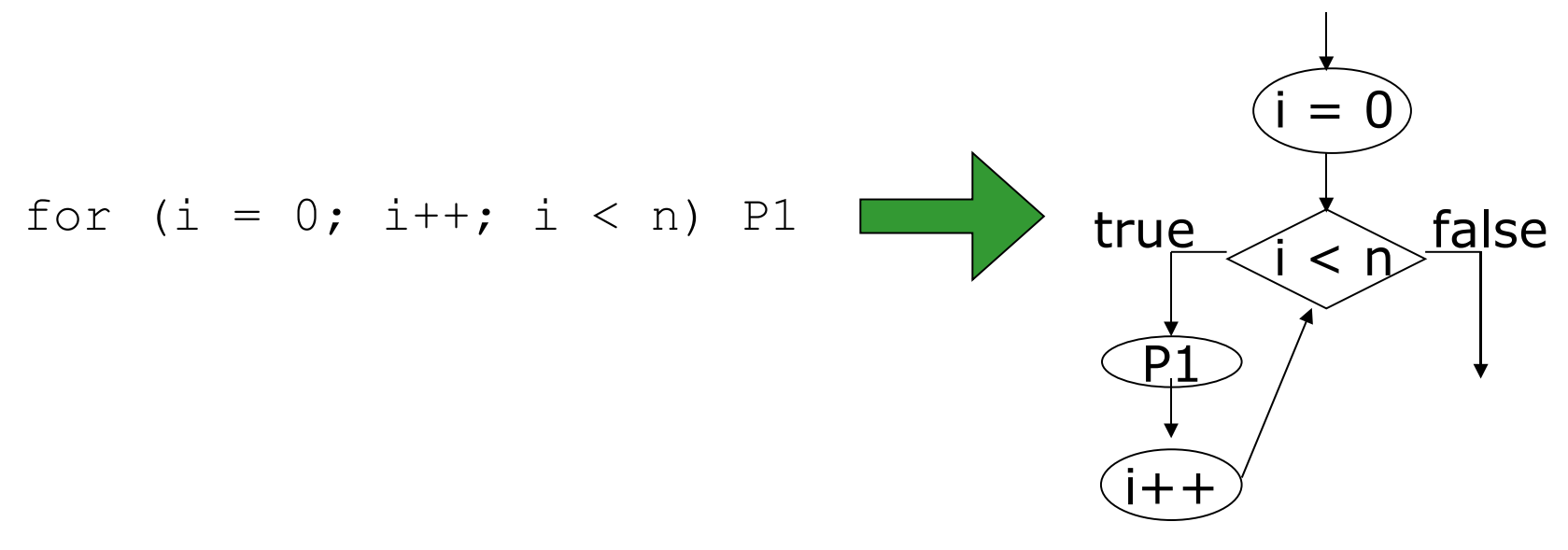

## Flusso di Controllo: esempio (2)

Esempio di metodo main e suo grafo del flusso di controllo

```
int main(int x, y, z) {
     int max;
    if (x > y)max = x;
     else
          max = y;max = max * z; return max;
}
```
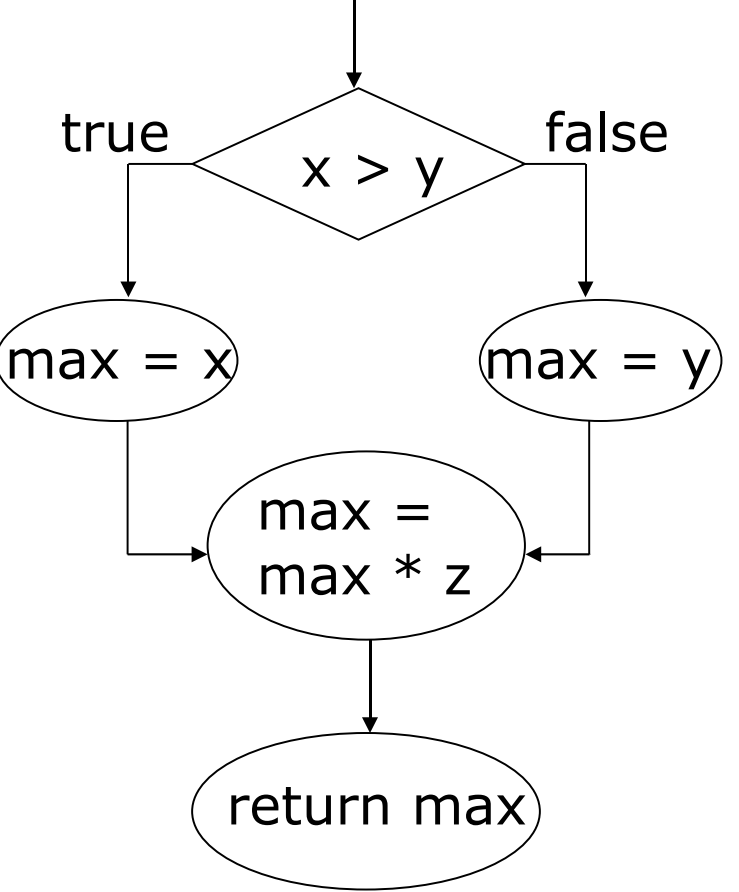

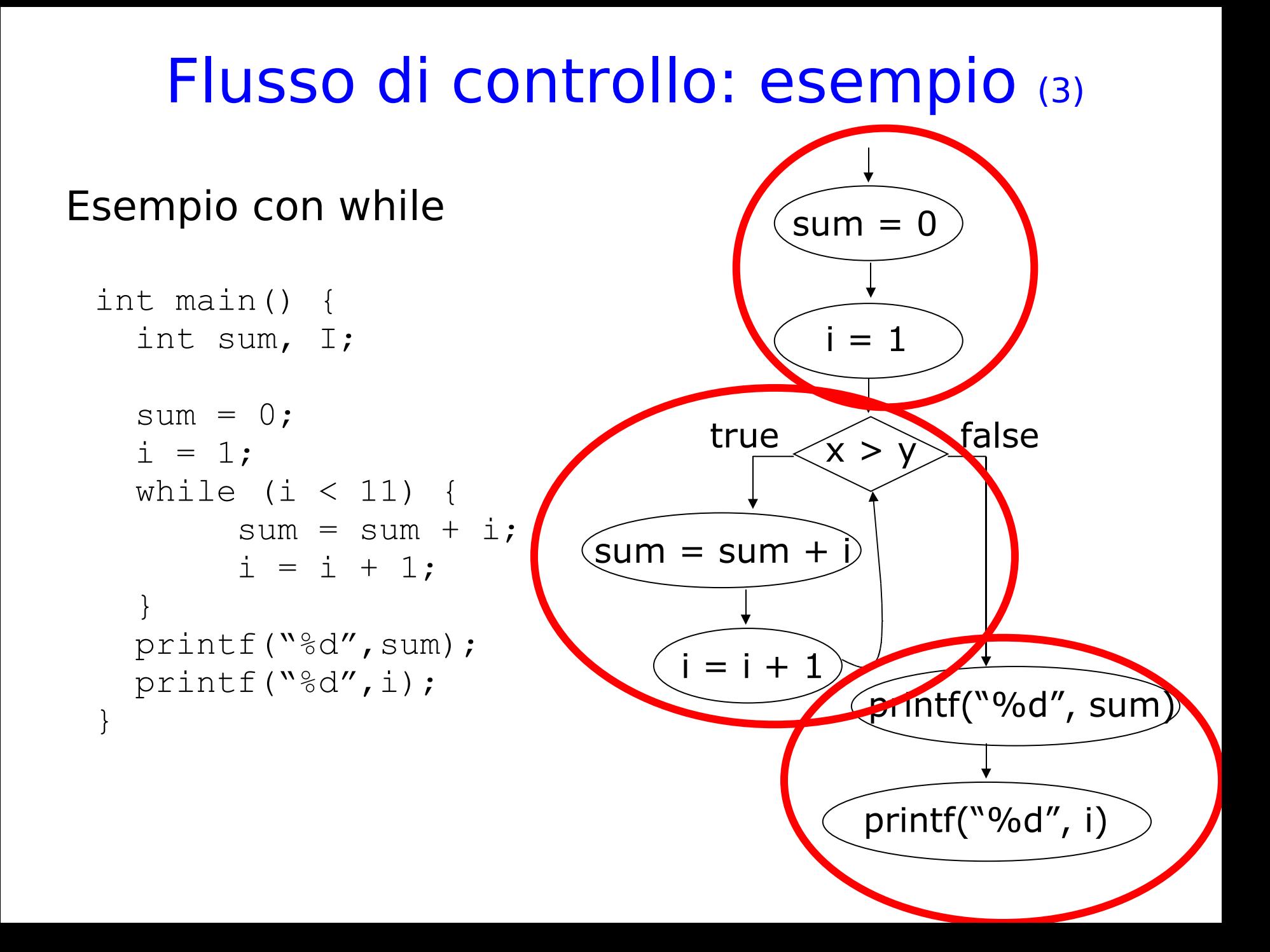

## Il grafo di flusso di controllo come astrazione

Il flusso di controllo può essere considerato un'astrazione

- ignora il particolare cammino che verrà preso per certi valori delle variabili
- rappresenta tutte le possibili esecuzioni
- ad ogni esecuzione verrà eseguita un sequenza di nodi
	- che possiamo disegnare con una linea nel grafo
	- per ogni computazione di un programma c'è la corrispondente computazione nel grafo del flusso di controllo

## Esempio di esecuzione e sua rappresentazione nel grafo

#### etichette

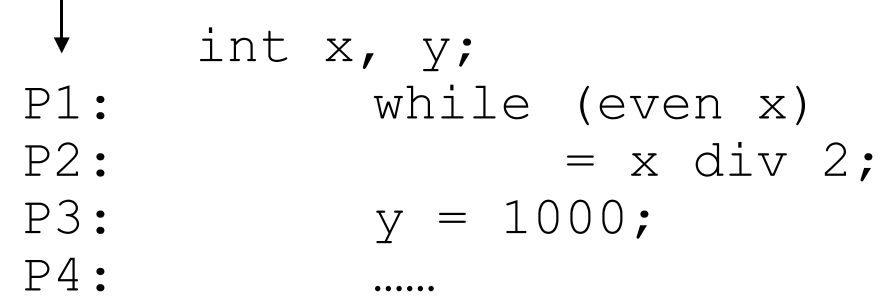

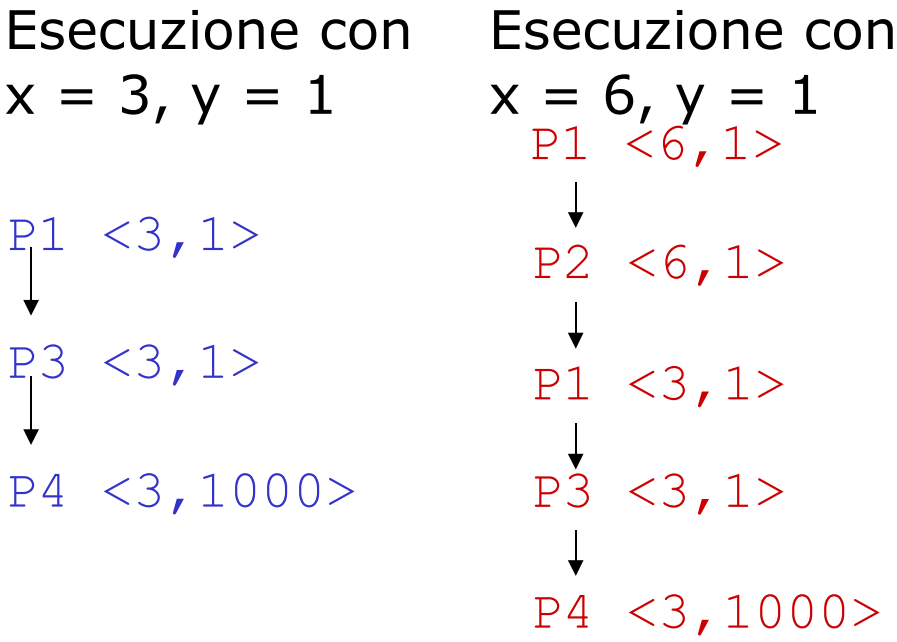

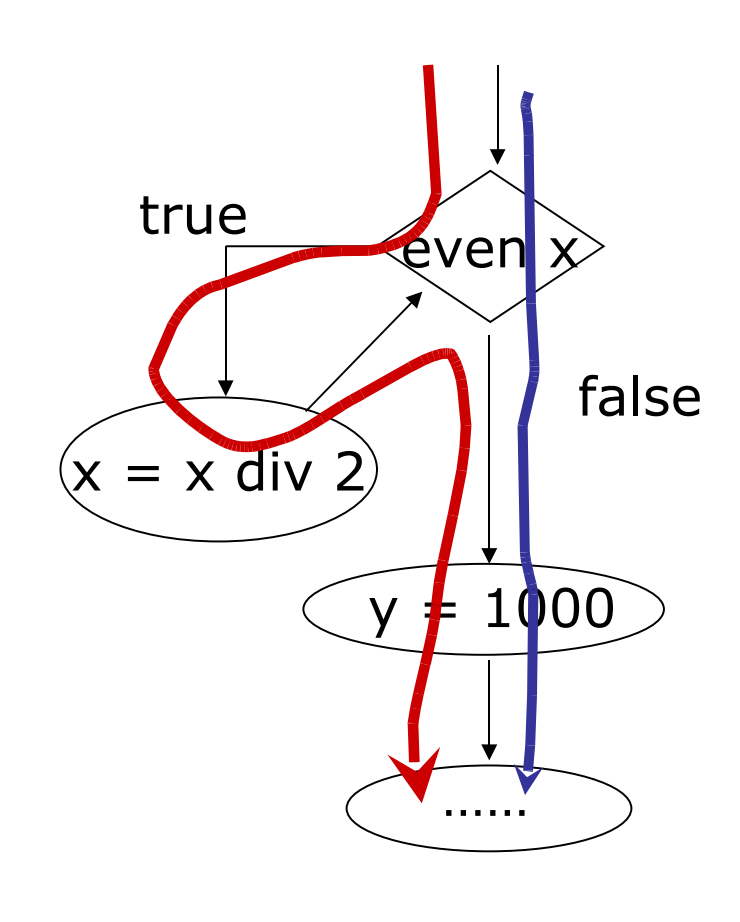

# In sintesi

- Abbiamo visto:
	- che nel testing strutturale si considera la struttura di un programma, cioè il suo grafo di flusso
	- come costruire il grafo di flusso di programmi
- $\cdot$  Ricordate che:
	- i nodi sono collegati da frecce (che puntano all'istruzione successiva)
		- Le istruzioni sono semplici nodi rappresentate con dei cerchi
		- Le decisioni sono rappresentate con rombi e due uscite
		- Anche i cicli possono essere rappresentati
- Ad ogni esecuzione corrisponde un cammino nel grafo

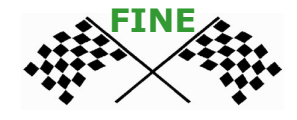

### Parte II Copertura istruzioni

## Criteri di test strutturali

Ricorda che criterio:  $P \times T \rightarrow \{true, false\}$ 

Vedremo i seguenti criteri di test basati sulla copertura dei programmi:

- copertura delle istruzioni (statement coverage)
- copertura degli archi (branch coverage)

## Statement coverage

Un test set T e' adeguato per testare un programma P secondo il criterio di copertura delle istruzioni, se per ogni istruzione s di P esiste un caso di test in T che esegue s

Ogni istruzione viene eseguita almeno una volta

#### **Esempio**:

• if  $x$  /= 0 then  $x:=x+10$  else  $x:=x-10$ 

Perchè T possa soddisfare la copertura delle istruzioni deve contenere almeno due casi, uno con  $x = 0$  e uno con  $x = 0$ , ad esempio

 $T = \{ x = 0, x = 10 \}$ 

### Statement Coverage – Esempio (1)

#### Istruzioni

•  $vs, v1, v2, v3, v4, v6$ 

```
\sqrt{1}\sqrt{2}v4
                                                    v3
                                              vs
                                               vf
                              Copre
                              vs, v1, v2, v4, vf
                                                    Copre 
                                                    vs, v1, v3, v4, vf
                                  x = 1 iii x = -1vs: int main(int x) {
      int result;
v1: if (x > 0)v2: result = x;
     else
v3: result = 1 / x;
v4: printf("%d", result);
vf: }
```
## Statement coverage – Esempio (2)

#### Istruzioni

•  $vs, v1, v2, v3, v4, v5, v6, v6$ 

```
vs: int main(int x) {
       int sum, I;
v1: sum = 0;
v2: i = 1;v3: while (i \leq x) {
v4: sum = sum + i;
v5: \t i = i + 1;}
v6: printf("%d", sum);
Vf: }
```
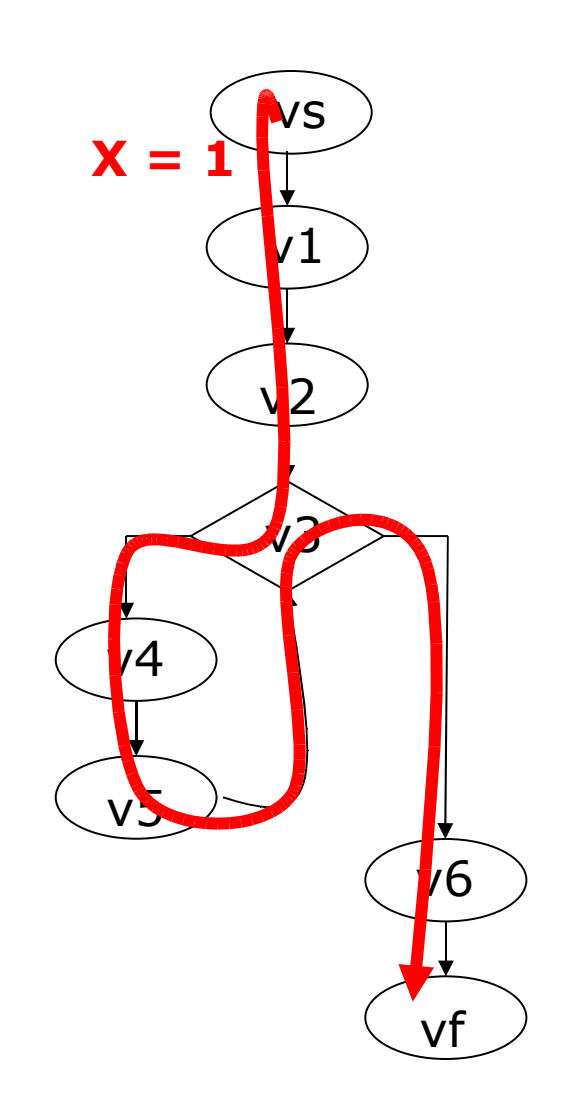

#### Statement coverage – Esempio (3)

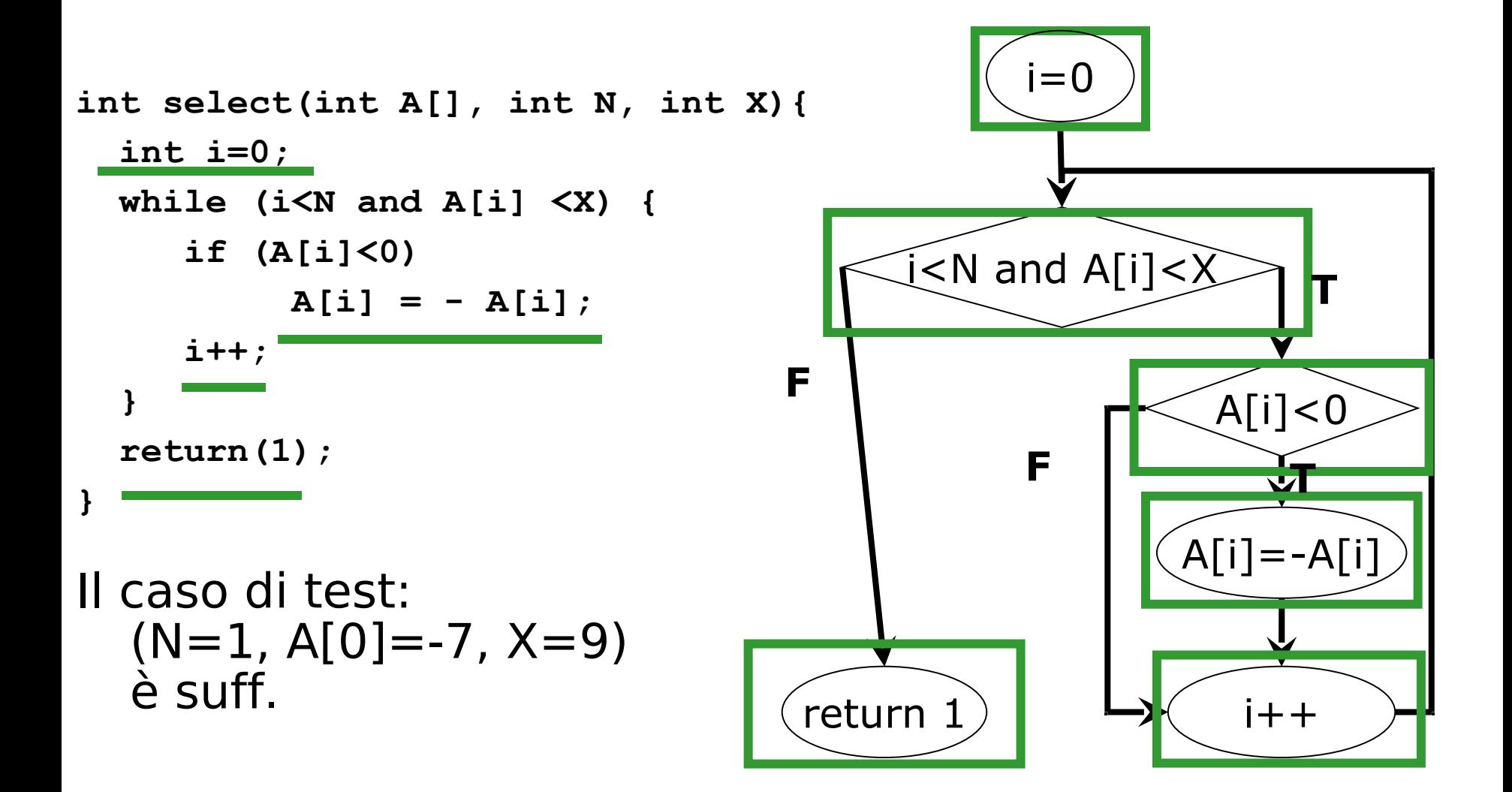

# Fault detection capability

Come valutare un criterio di copertura?

• Fault detection capability: quali errori è in grado di trovare e (più importante) quali garantisce di trovare

#### Statement coverage:

istruzioni (sempre) errate vengono individuate

- gli errori nelle decisioni non è detto che vengono trovati
- questo criterio e' debole
- però potrebbe anche bastare: idea di "MINIMAL CRITERION FOR COMMERCIAL SOFTWARE"
	- il vostro sw quanto è testato?

## Misura di copertura dei comandi

Un caso di test (o una test suite) può soddisfare parzialmente un criterio di copertura

Il criterio si usa come **misura**

Per il criterio di copertura delle istruzioni:

n.dist.eseguibili n. distatement eseguiti  $C_0 =$ 

Il caso di test:  $(N=1, A[0]=7, X=9)$ 

copre 5/6

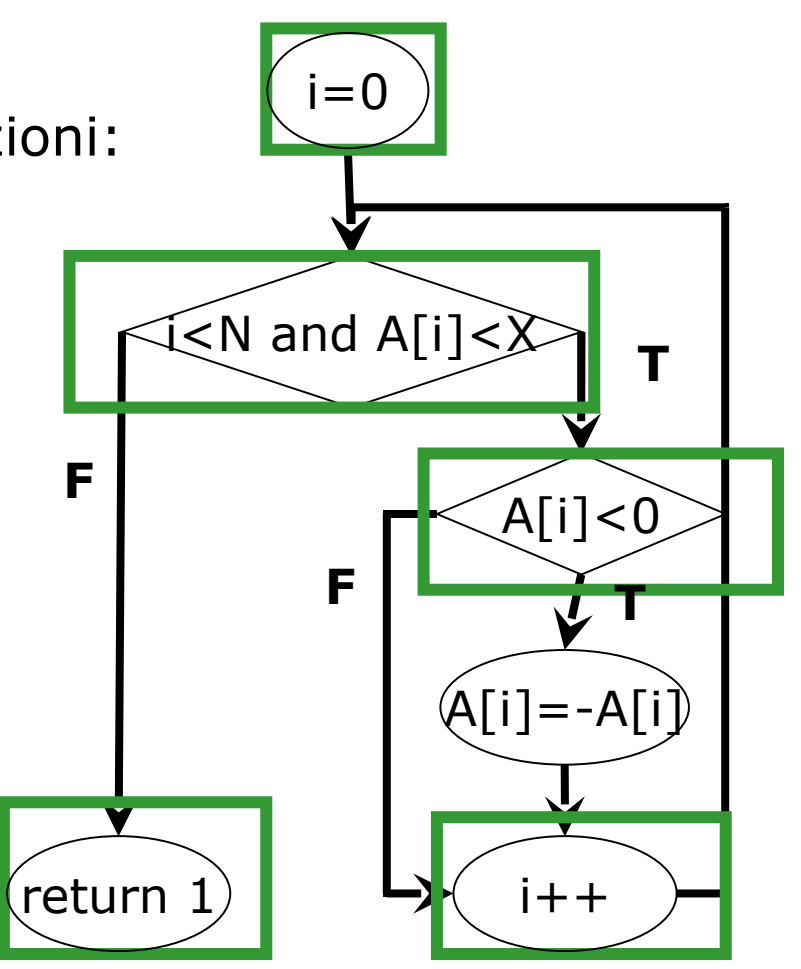

## Branch coverage

Un test set T soddisfa il criterio di copertura degli archi (o branch coverage) di P se e solo se ogni arco (branch) del grafo di P è percorso almeno una volta

#### **Esempio:**

$$
\text{if } x < 0 \text{ then } x + \text{endif}
$$

Per ottenere la copertura dei branch ho bisogno di almeno due casi, uno con  $x < 0$  e uno con  $x \ge 0$ , ad esempio

$$
T = \{ x = -3, x = 10 \}
$$

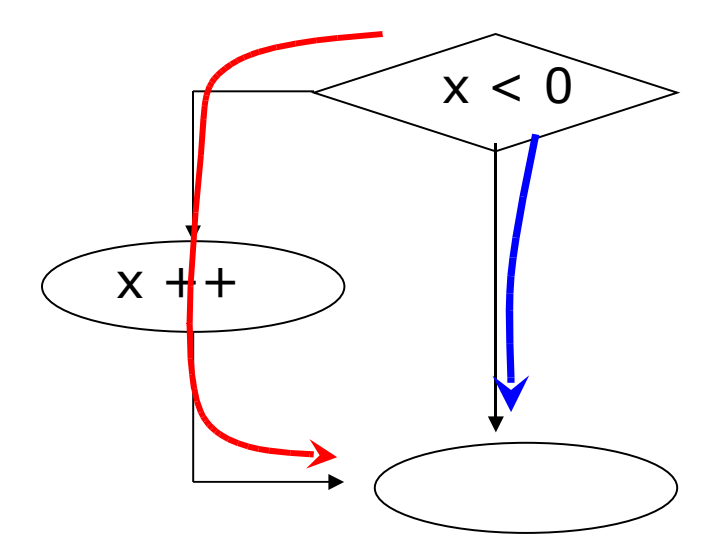

### Branch coverage - Esempio

#### Abbiamo 2 casi di test:

•  $(N=1, A[0]=-7, X=9)$ •  $(N=1, A[0]=7, X=9)$ i=0  $i$  $\leq$ N and A[i] $\geq$ X  $[4|1] < 0$  $[A[i] = -A[i]$ return **T**  $F$  **T F**

# Differenza tra Statement e Branch coverage

Statement coverage è più debole

Il branch coverage implica lo statement cov.

- se un test set T soddisfa il branch coverage, soddisfa anche il statement coverage
- ma non viceversa

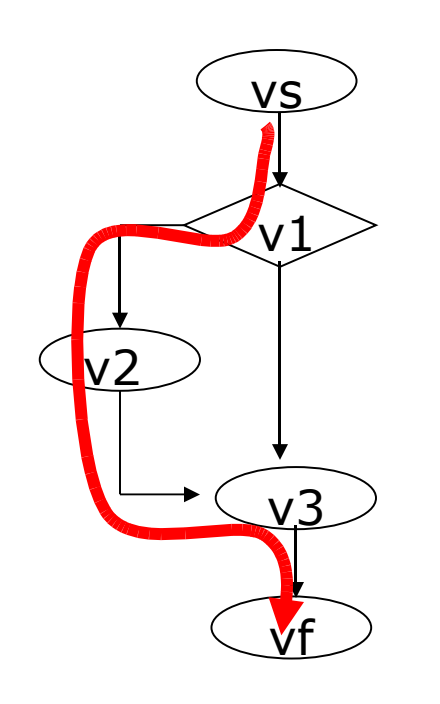

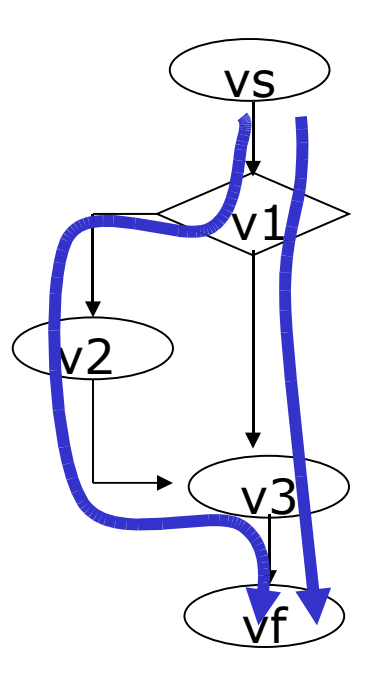

#### **Statement coverage Branch coverage**

## Misura di copertura degli archi

Un test T può soddisfare il criterio degli archi parzialmente. In quel caso si misura la copertura:

> numerodi branch eseguibili numerodi branch eseguiti

<sup>=</sup> *Cpath*

**Esempio**: con  $x = 1$  si copre un arco su i due eseguibili, ottenendo la copertura del 50%

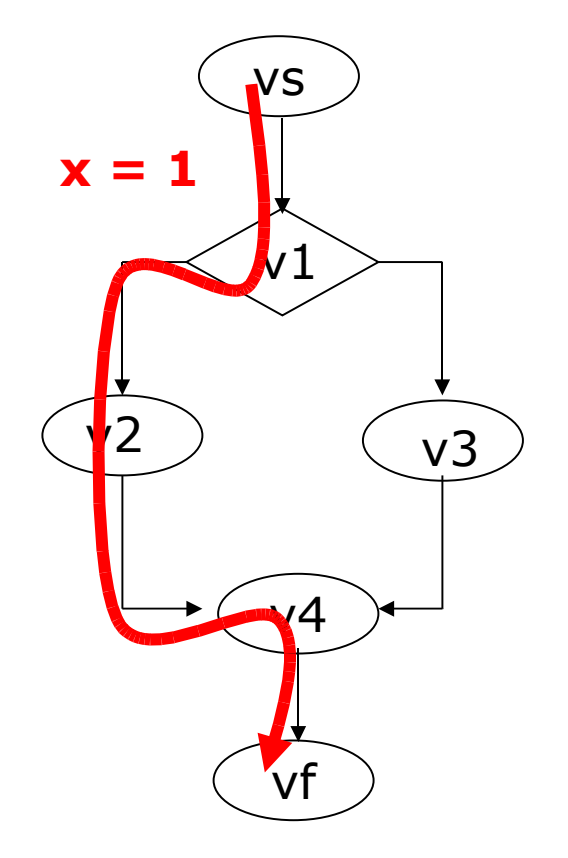

## Generazione dei casi di test

Come generare un test set per un certo programma e un certo criterio:

- costruisci il grafo di flusso del programma
- cerca i percorsi nel grafo che devono essere eseguiti per soddisfare quel criterio
- per ogni percorso cerca i valori di input che inducono quel percorso
- ottimizza il test suite se possibile eliminando casi di test che non siano necessari (coprono casi coperti da altri test)
- Il più delle volte il passo 3 è fatto in modo intuitivo, puoi anche procedere così:

## Come trovo i valori per una copertura?

- •metti true alla fine del cammino che vuoi coprire
- •procedi all'indietro sul cammino

•se c'è un assegnamento, sostituisci la variabile assegnata con il valore che è stato assegnato

•se c'è una ramo "T" in una decisione aggiungi la decisione alla condizione

•se c'è un "F", aggiungi la negazione

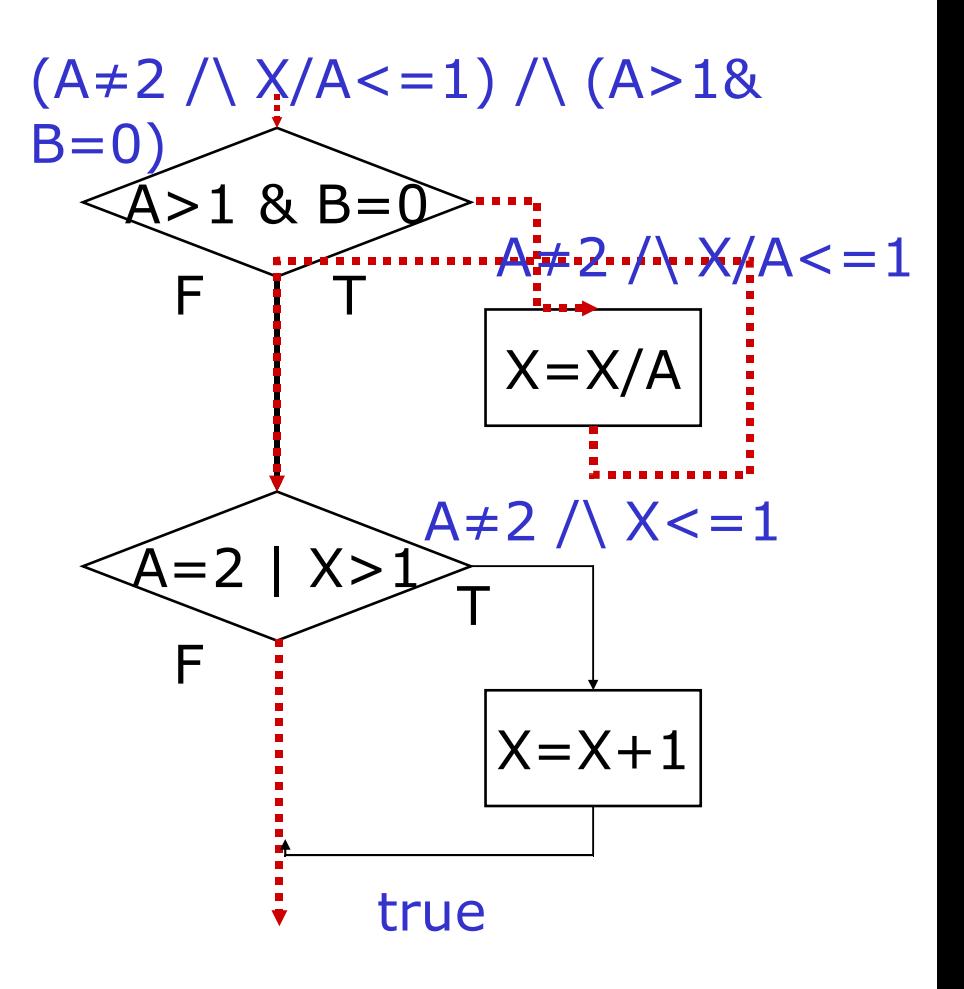

## Generazione di test

Alcune volte la condizione che si deve soddisfare per ottenere una certa copertura è complessa

- potrebbe anche non essere risolvibile algoritmicamente (OK: ricordati che è un problema non computabile)
- potrebbe anche non essere soddisfacibile
	- es.:  $x > 0$  and  $x < 0$
	- in questo caso l'istruzione o l'arco non è copribile perchè il codice non è raggiungibile: potrebbe essere un errore nel codice

# In sintesi

- Abbiamo visto:
	- il criterio di copertura delle istruzioni richiede la copertura di tutte le istruzioni
	- il criterio di copertura dei branch richiede la copertura di tutti gli spigoli del grafo
- $\bullet$  Ricordate che:
	- la copertura dei branch implica la copertura delle istruzioni
	- ma non viceversa
- E abbiamo imparato
	- a generare un caso di test per una certa copertura

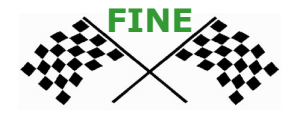

### Parte III: copertura Decisioni e Condizioni

# Criteri di test strutturali

Abbiamo visto i criteri di copertura:

- 2. delle istruzioni
	- tutte le istruzioni vengono eseguite
- 3. dei branch
	- tutti gli archi nel grafo di flusso vengono percorsi Vedremo ora
- 4. delle decisioni
- 5. delle condizioni

# Decisioni e Condizioni (1)

#### Decisioni

- predicato (espressione booleana) guardia di una istruzione condizionale (if) o di una iterativa (while, for, …)
- **esempio** if  $(x > 0 | y > 0)$  ...

Condizioni

- una espressione booleana atomica (cioè non divisibile in altre espressioni più semplici) che appare in una decisione
- **nell'esempio sopra**  $x > 0$  e  $y > 0$

### Decisioni e Condizioni (2)

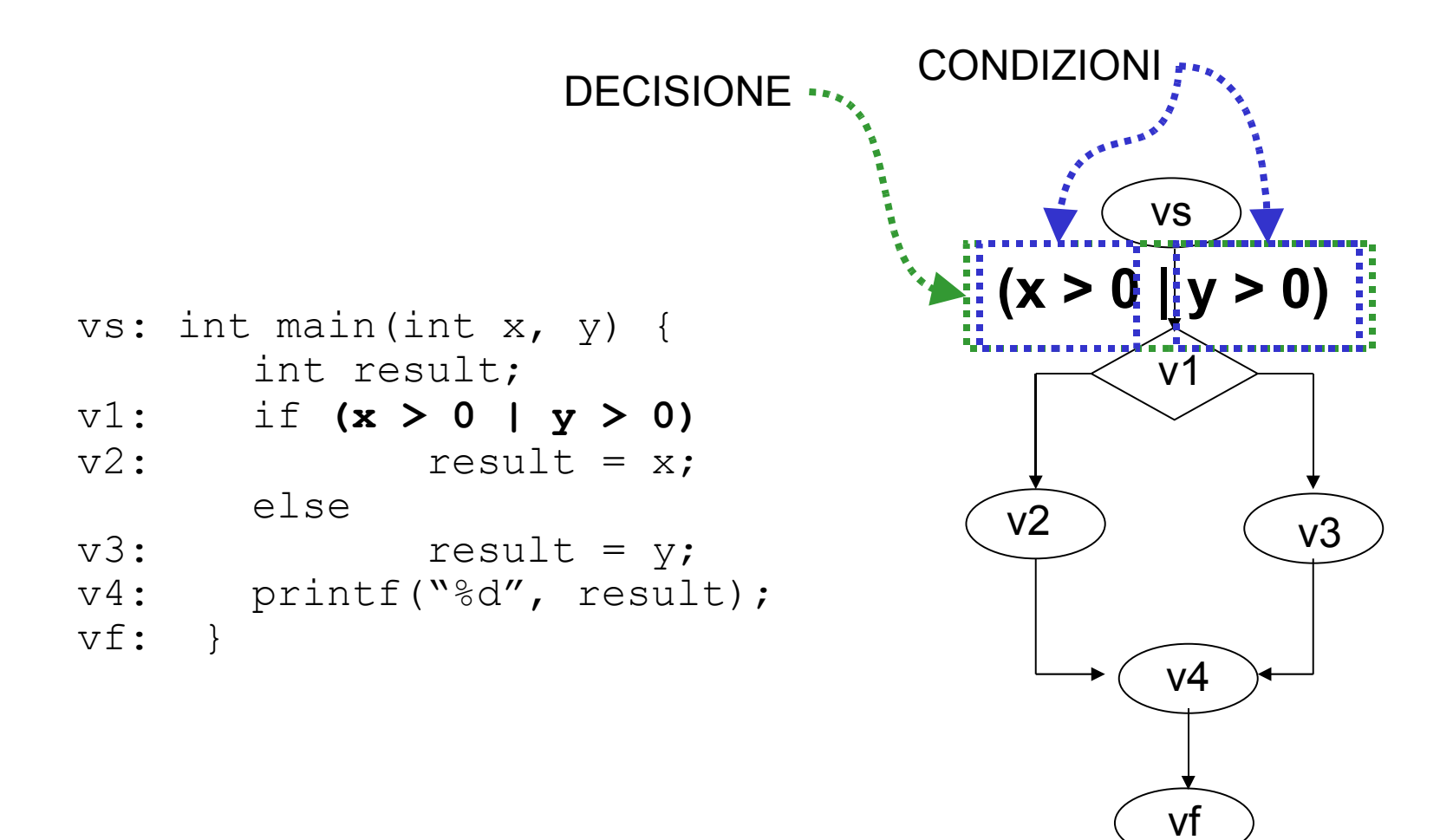

## Copertura delle decisioni

Un test set T e' adeguato per testare un programma P secondo il criterio di copertura delle decisioni, se per ogni decisione di P esiste

- •un caso di test in T in cui la decisione è presa
- •un caso di test in T in cui la decisione non è presa

Copre ogni decisione e la sua negazione

- E' equivalente al branch coverage
	- ogni arco nel grafo di flusso viene percorso

#### Esempio copertura delle decisioni (1)

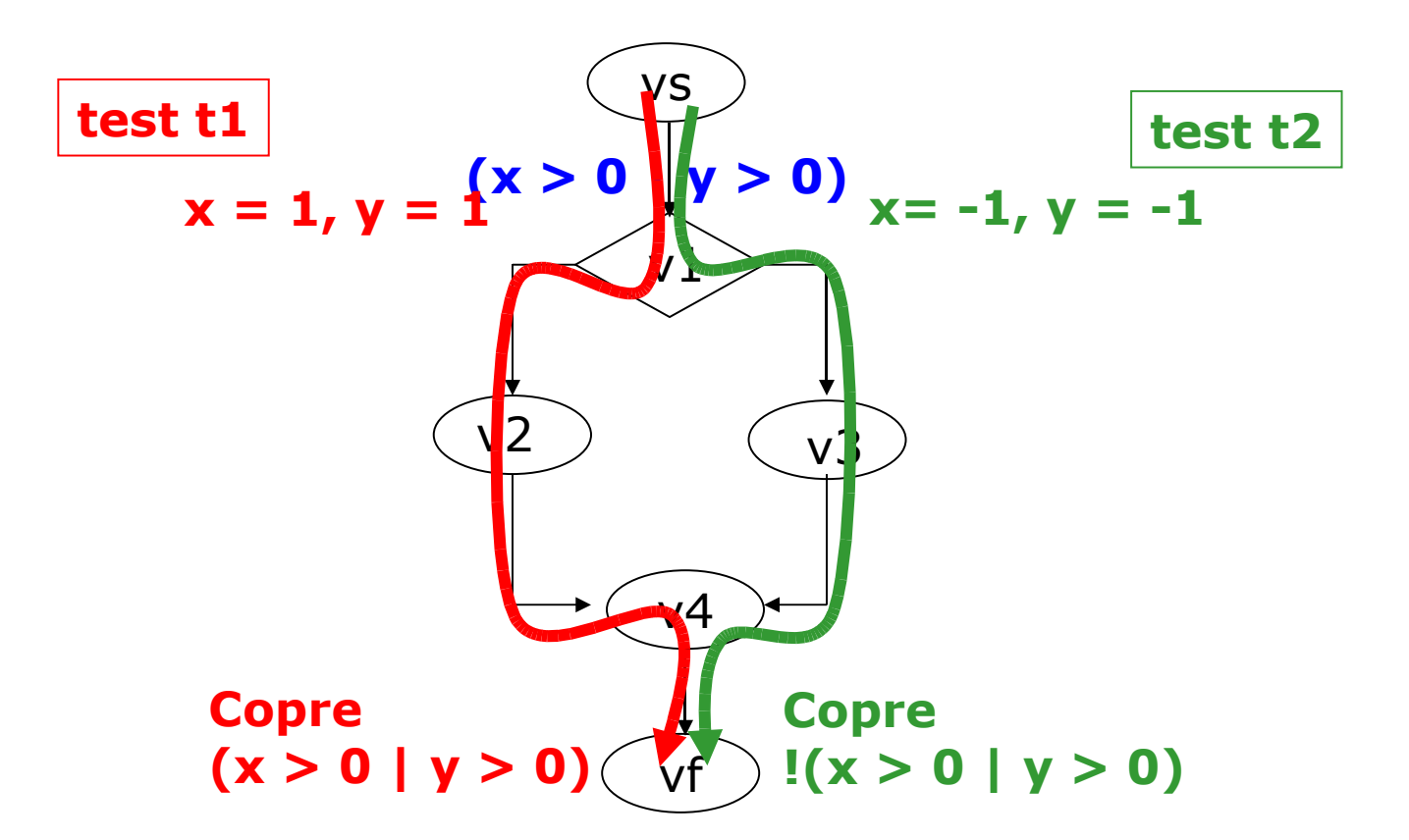

## Copertura delle condizioni

Un test set T e' adeguato per testare un programma P secondo il criterio di copertura delle condizioni, se per ogni condizione di P esiste •un caso di test in T in cui la condizione è vera

•un caso di test in T in cui la condizione è falsa

Copre ogni condizione e la sua negazione

#### Esempio copertura delle condizioni (1)

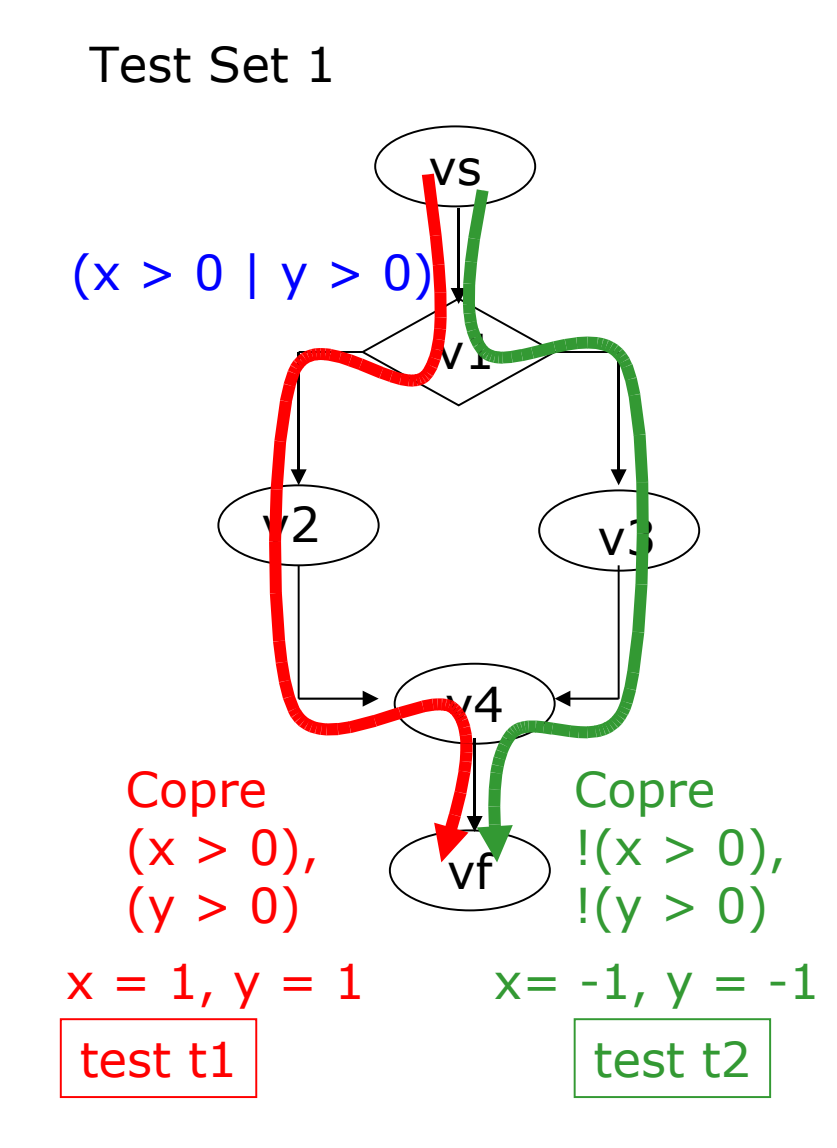

#### Esempio copertura delle condizioni (2)

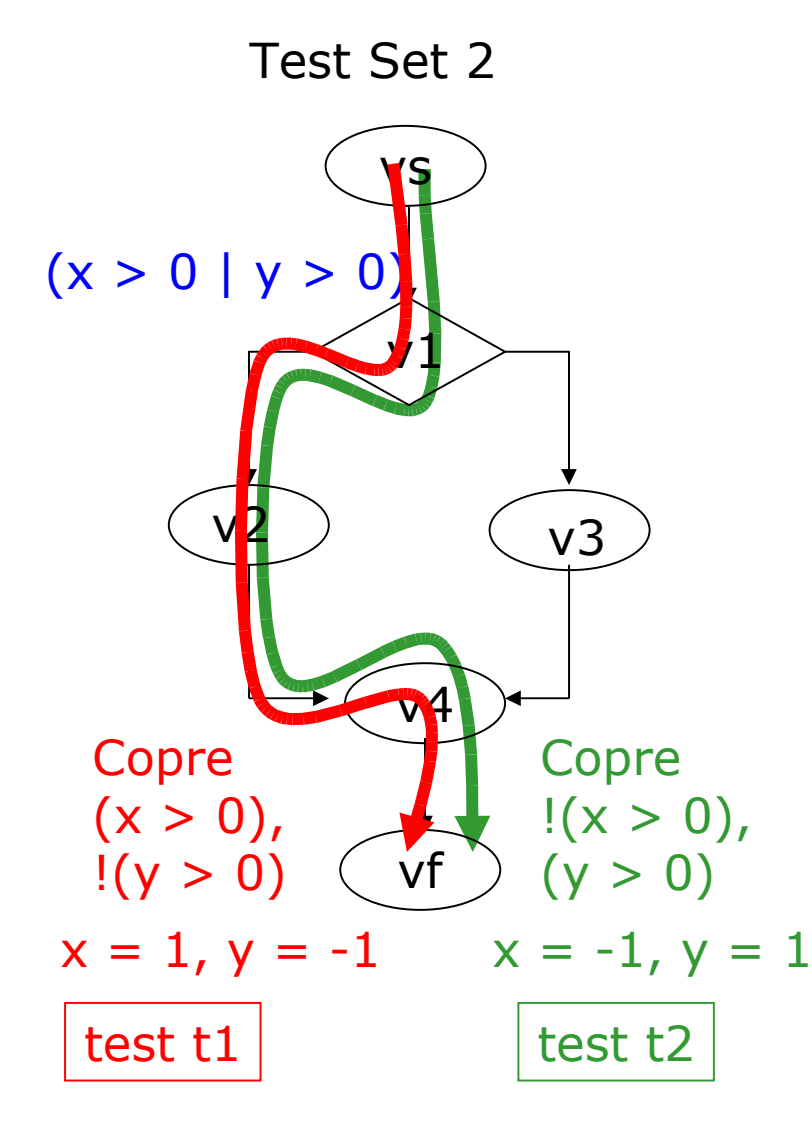

Anche Test Set 2 soddisfa la copertura delle condizioni

Tuttavia non copre la decisione !!

La copertura delle condizioni non implica la copertura delle decisioni

e neanche il branch coverage

## Esempio copertura delle decisioni (2)

Test Set 3

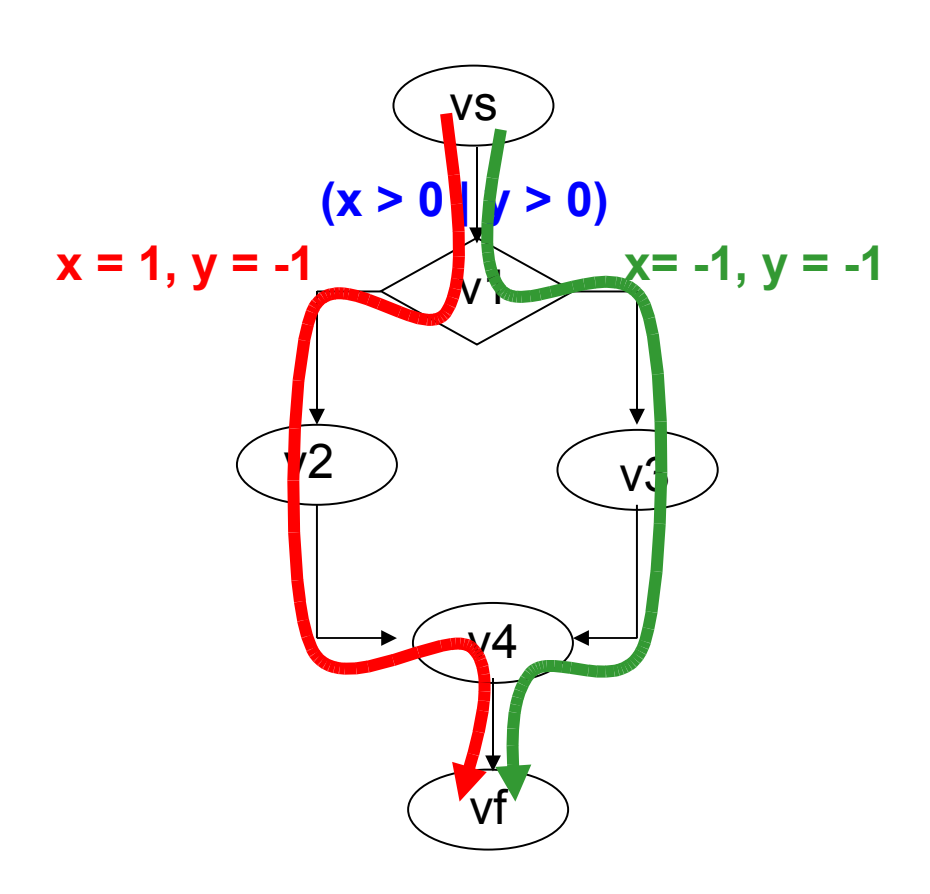

Test set 3 copre le decisioni ma non le condizioni

- $y$  non è mai  $> 0$
- La copertura delle decisioni non implica la copertura delle condizioni

#### QUINDI  $A + B \rightarrow$

il criterio di copertura delle condizioni e quello delle decisioni sono incomparabili

## Copertura decisioni e condizioni

Il criterio di copertura delle decisioni e delle condizioni richiede la copertura sia di tutte le decisioni che di tutte le condizioni

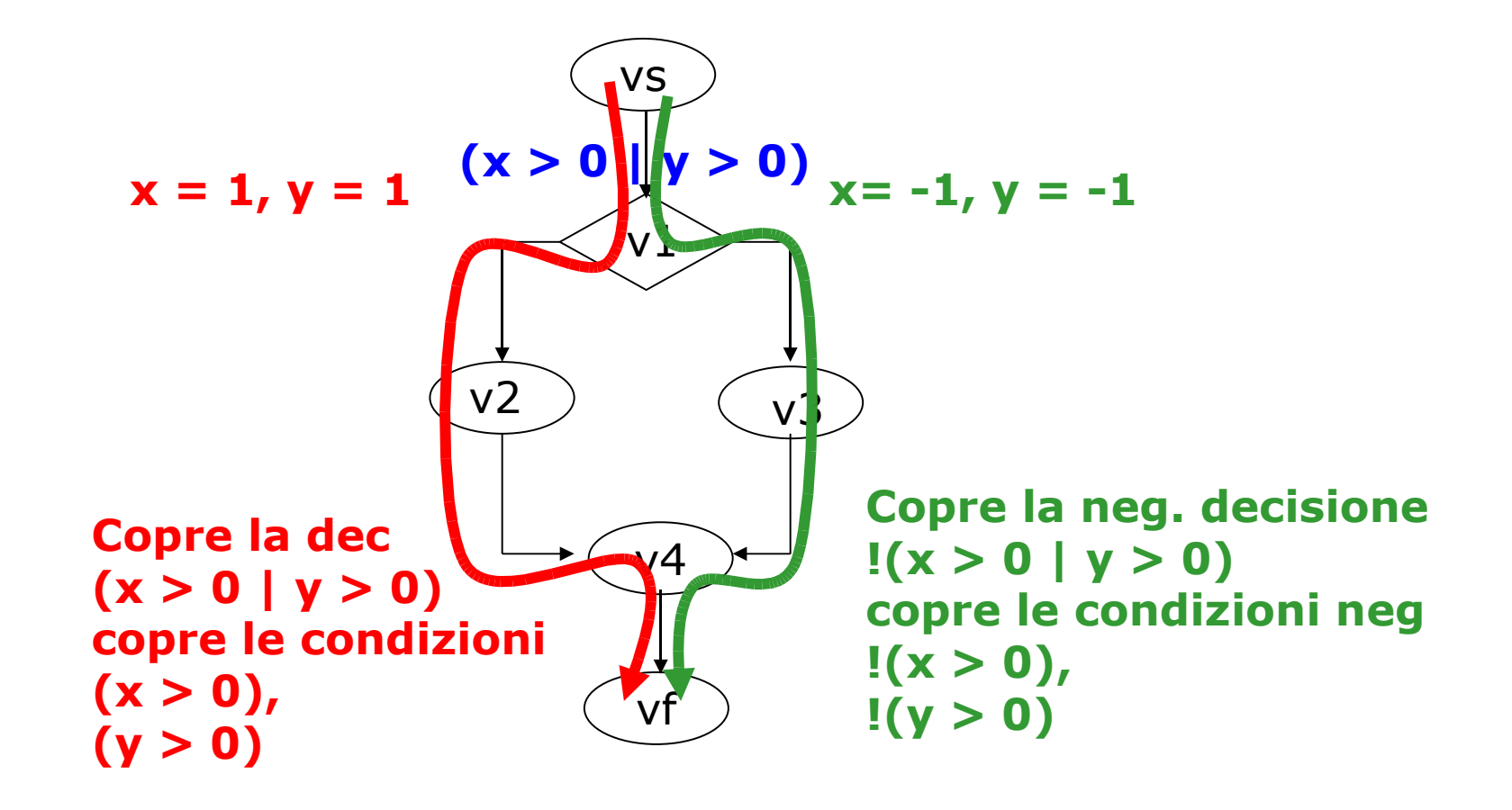

## Short circuit evaluation

I compilatori spesso usano per efficienza la valutazione a corto circuito per le espressioni booleane:

Esempi:

- a && b: Se a e' falso non valuto b
- a || b: Se a e' vero non valuto b

Nota che spesso esistono operatori che evitano ciò (esempio & e | al posto di && e ||)

Questo può complicare la scelta dei casi di test

## Esempio con short circuit

#### Testo ogni decisione/condizione per

 $(y > 0 or x > 0)$ 

per testare x>0 la prima condizione deve essere falsa, perchè se è vera, x>0 non verrà valutata

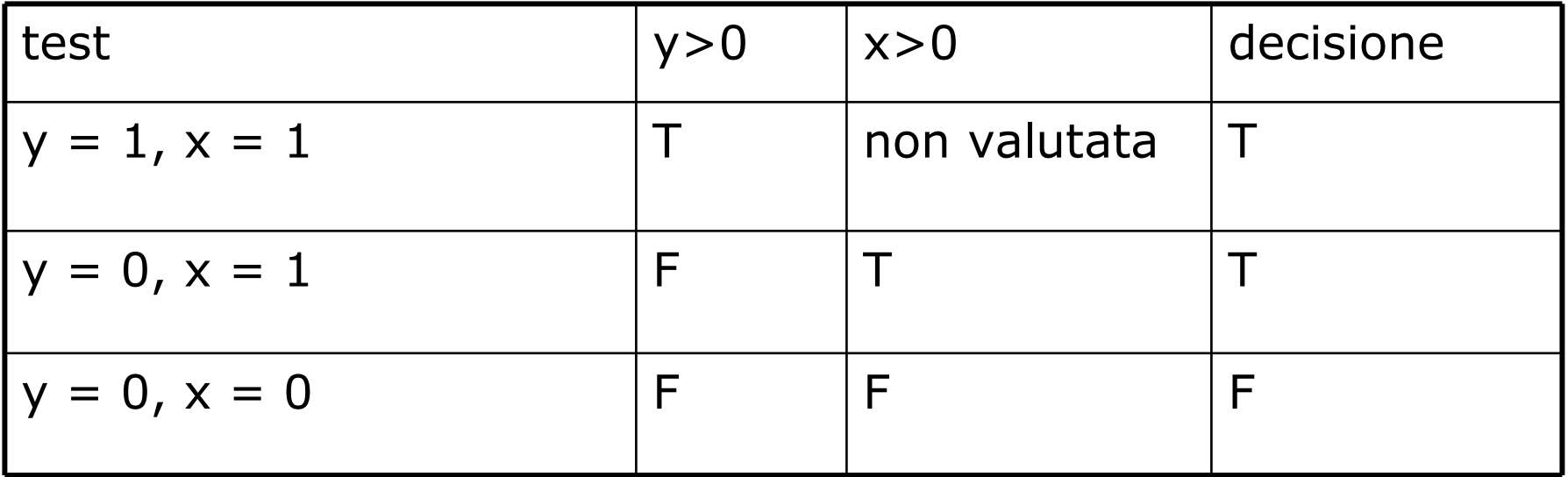

### Generazione

#### **Per generare il caso di test desiderato:**

se voglio coprire una certa condizione in una decisione, la includo nella costruzione della condizione sugli input

#### **Esempio:** con  $x>1$

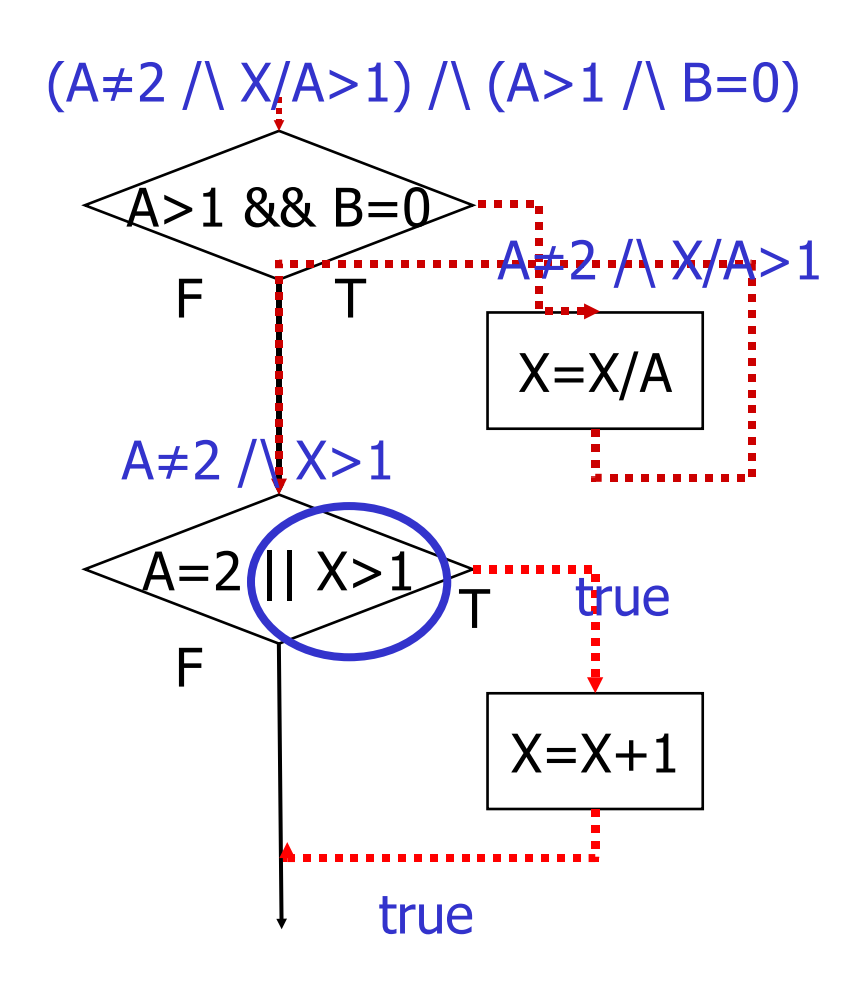

# In sintesi

- Abbiamo visto che:
	- le decisioni sono le guardie di if, while, etc
	- le condizioni sono le espressioni atomiche all'interno delle decisioni
- Ricordati che:
	- il criterio di copertura delle decisioni richiede che ogni decisione sia valutata vera e falsa
	- quello delle condizioni richiede che ogni condizione sia valutata vera o falsa
	- i due criteri non si implicano uno con l'altro

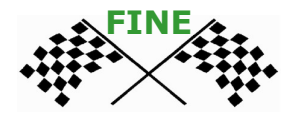

#### Parte IV: MCC e MCDC

## Criteri di test strutturali

Abbiamo visto i criteri di copertura:

- 2. delle istruzioni
- 3. dei branch
- 4. delle decisioni
- 5. delle condizioni
- 6. delle decisioni/condizioni
- Vediamo ora come coprire ulteriormente le condizioni all'interno delle decisioni:
- 6. Multiple condition coverage (MCC)
- 7. Modified Condition/Decision coverage MCDC

# Multiple condition coverage

Un test set soddisfa MCC se testa ogni possibile combinazione dei valori di verità delle condizioni atomiche in ogni decisione

Quindi con n condizioni in una decisione si avranno 2^n combinazioni da soddisfare (T e F per ogni condizione).

Si rappresenta in genere con una tabella Il numero si riduce grazie alla short circuit evaluation Per calcolare pensa alle condizioni come 1-0 …

## Esempio Multiple condition cov.

(digit high  $== -1$  || digit low  $== -1)$ 

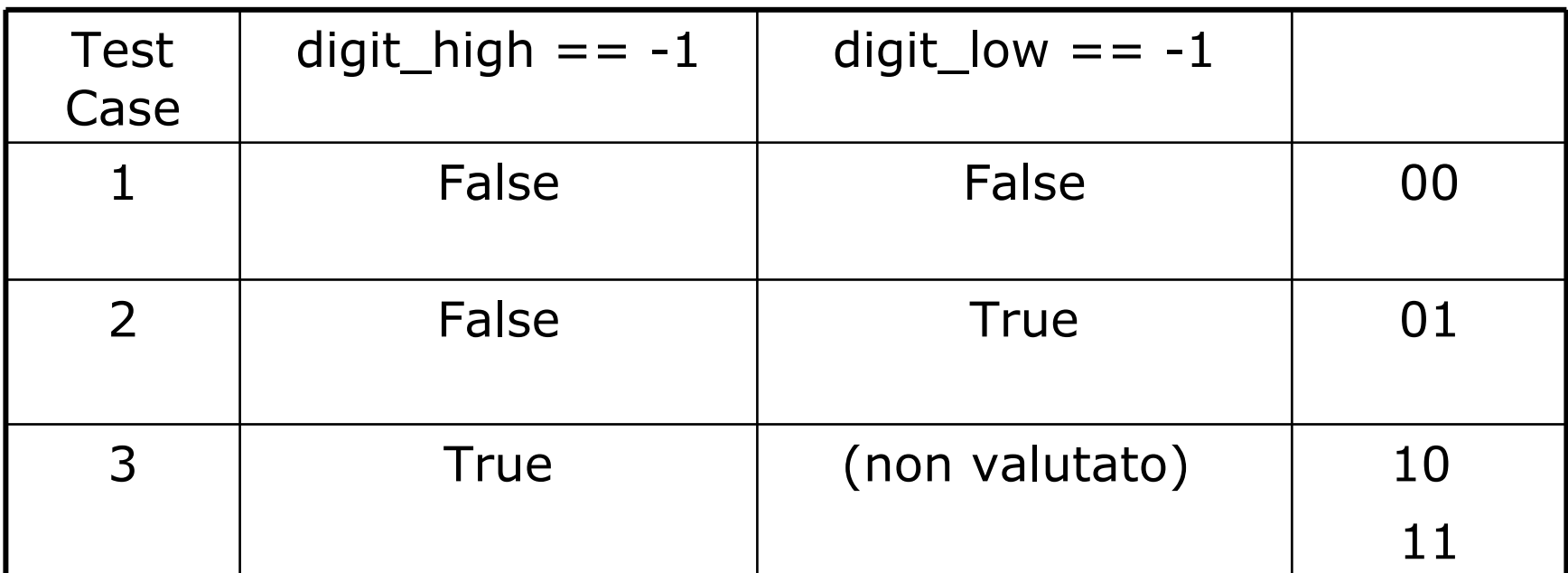

il numero di test cresce esponenzialmente con il numero n di condizioni. Se n è grande l'MCC non è fattibile

## Modified Condition/decision coverage

Per questo motivo si sono introdotti altri criteri più forti del semplice condition ma lineari con n.

- il Modified Condition/decision coverage MCDC ha avuto successo - standard
- Richiesto dalla FAA sul software dei aeromobili commerciali

Biliografia: Chilenski, J., Miller, S. Applicability of modified condition/decision coverage to software testing. Software Engineering Journal, September 1994, pp. 193--200.

## **MCDC**

Il test set deve essere preso in modo che ogni condizione all'interno di una decisione deve far variare in modo indipendente il valore finale della decisione

Each atomic condition be shown to independently affect the outcome of each decision.

That is, for each atomic condition C, there are two test cases in which the truth values of all conditions except C are the same, and the compound condition as a whole evaluates to True for one of those test cases and False for the other.

# Esempio MCDC (1)

per ogni condizione C in una decisione D ho due casi di test in cui C varia, le altre condizioni no e il valore finale della decisione D varia

 $Dec = A$  and B

• considera A, varia solo A in modo che Dec vari (tengo B vero)

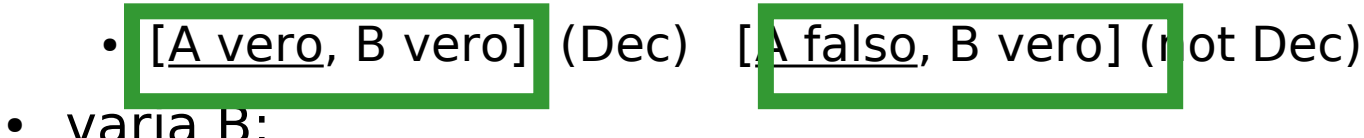

- [A vero, <u>B vero</u>] (Dec) [ <u>A vero, B falso</u>] (not Dec)
- $\bullet$  dei 4 casi mi bastano 3  $\{[A, B], [A, B]]$

 $Dec = A$  or B

- A: [<u>A vero</u>, B falso] (Dec) [A falso, B falso] (not Dec)
- B: [A falso, <u>B vero</u>] (Dec) [A falso, <u>B falso</u>] (not Dec)
- Tre casi  $\{$ [not A, not B],[A, not B][not A,B] $\}$

## Esempio MCDC (2)

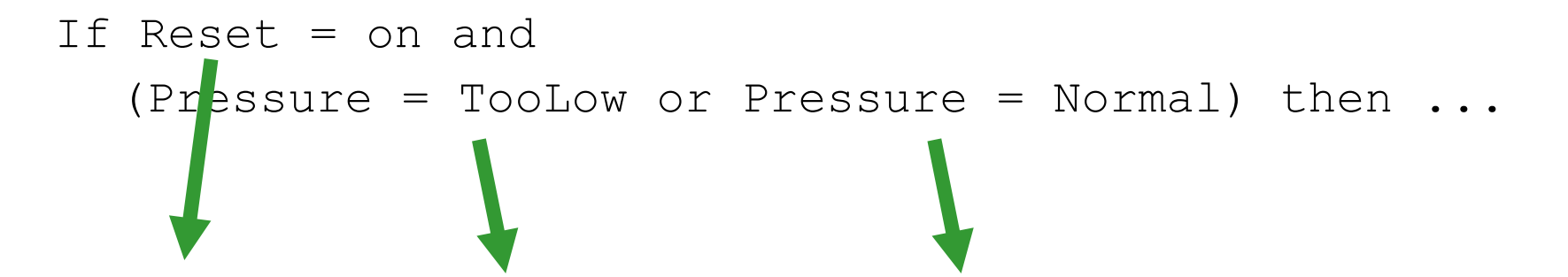

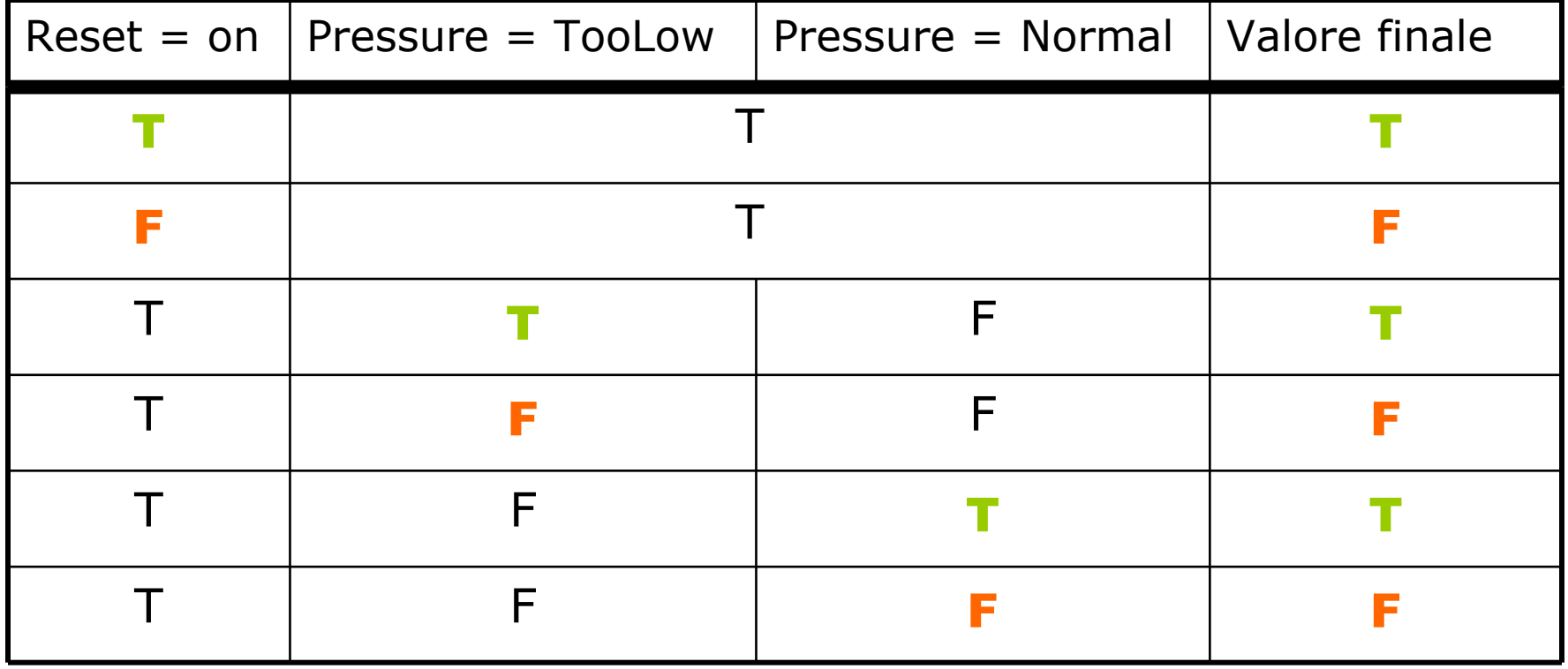

# Altri esempi di test per espressioni booleane

Full predicate coverage [Offutt Liu]

Missing condition coverage [Kuhn]

– come faccio a scoprire se una condizione atomica **C** e' stata dimenticata in una decisione? Scelgo i valori delle condizioni nella decisione in modo che se **C** è stata omessa il risultato finale è diverso da quello che si avrebbe che ci fosse.

#### – **esempio:**

if ( $x > 3$  and switchOn) then  $\dots$ 

- se prendo switchOn vero e  $x \le 3$  mi posso accorgere se la cond. x>3 c'e' oppure no
- se prendo switchOn falso invece no

# In sintesi

- Abbiamo visto altri criteri per testare le condizioni all'interno delle decisioni
- In particolare:
	- il multiple condition coverage testa tutte le possibili combinazioni di condizioni
	- il numero di test è esponenziale e rende inapplicabile questo criterio
	- il modified condition decision coverage richiede che i test mostrino come ogni condizione influisca sul valore finale delle decisione
	- cioè ogni condizione cambi in due casi di test in modo che il valore finale della decisione cambi tenendo ferme tutte le altre condizioni

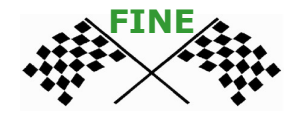